**Hogskolen <sup>i</sup> Østfold <sup>I</sup> Avdeling for ingeniorfag**

L

# **EKSAMENSOPPGAVE Ny/utsatt eksamen Emne:IRBI031012 Medisinske laboratorieemner 4**

# **Lærer/telefon: Elisabeth Astrup / 41698248**

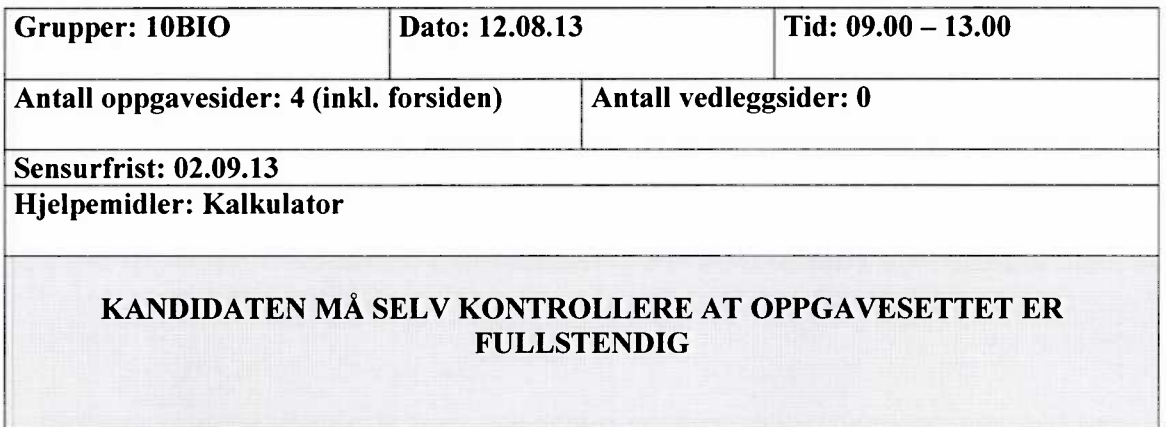

### **Oppgave 1**

- Hvilke er de tre vanligst brukte antikoagulasjonsmidlene i rør til blodprøvetaking? Hvordan virker hvert av disse antikoagulasjonsmidlene? Gi eksempler på bruksområde, dvs, til hvilke analytter/tester kan de tre forskjellige antikoagulasjonsmidlene brukes?
- b) Forklar kort hva preanalytiske variabler er. Beskriv kort hvilke grupper/typer av variabler som regnes som preanalytiske. Forklar hvordan hemolyse og lipemi kan påvirke analyseresultater.
- Hvilke preanalytiske variabler er knyttet til måling av ALAT (alaninaminotransferase) i serum? Begrunn svaret.

### **Oppgave 2**

- a) Ved måling av ALAT på Pentra 400 er prøvevolumet 20  $\mu$ L og totalvolumet er 240µL. Faktoren som brukes til å beregne svaret er 3175 µmol/min. Vis hvordan en kommer frem til faktoren når  $\epsilon$ <sub>NADH</sub> 340 nm<sup>=</sup> 6,3 <sup>+</sup> 10<sup>3</sup> L mol<sup>-1</sup> cm<sup>-1</sup> og lysveien = 0,6 cm.
- b) Hvordan er problemet med "carry over" forsøkt løst på Pentra 400? Nevn ett eksempel på hvordan dette er løst på andre instrumenter.
- c) Beskriv hvordan Pentra 400 blander prøve og reagenser. Nevn eksempler på hvordan dette er løst på andre instrumenter.

#### **flogskolen i Østfold** 3 **Avdeling for ingeniorfag**

# **Oppgave 3**

Nedenfor vises diagrammer og regresjonsstatistikk fra metodesammenligning av telling av leukocytter på analyseinstrumentene Sysmex XE-5000 (testmetode) og Advia120 (komparativ metode). I spredningsdiagrammet vises den ideelle linjen (Identity) og regresjonslinjen (Linear fit).

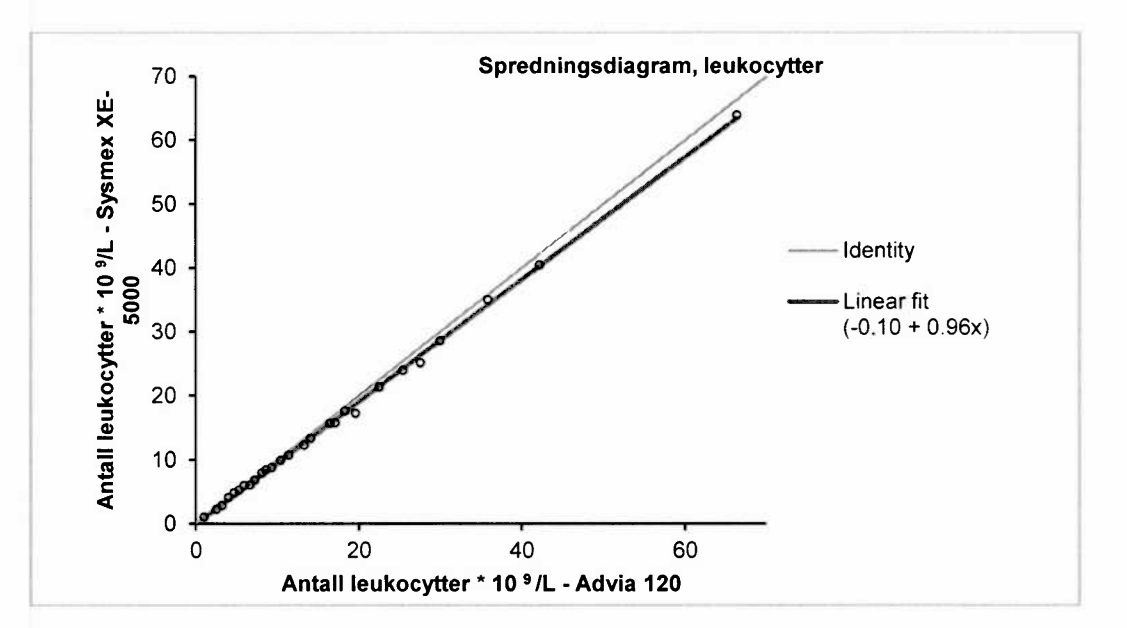

a) Beskriv hva dette spredningsdiagrammet viser om metodesammenligningen.

b) Hvilke konklusjoner kan du trekke ut fra regresjonsstatistikken? Begrunn svaret.

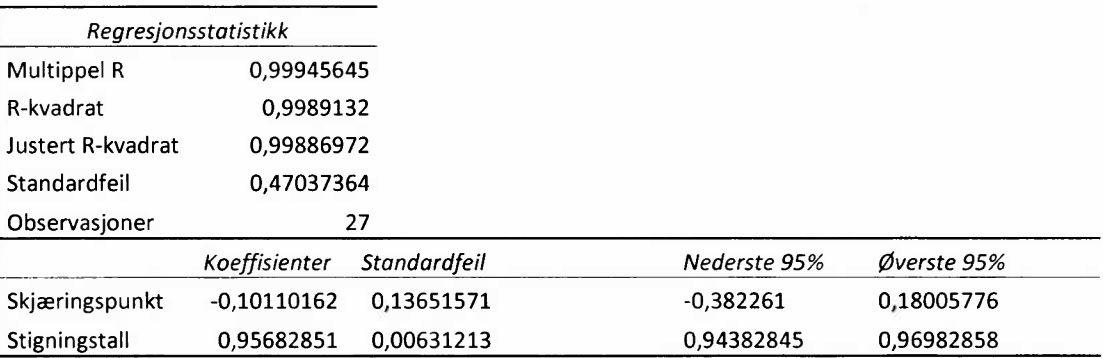

c) Hvilken informasjon gir differanseplottet om avviket mellom resultatene på de to analyseinstrumentene. Begrunn svaret.

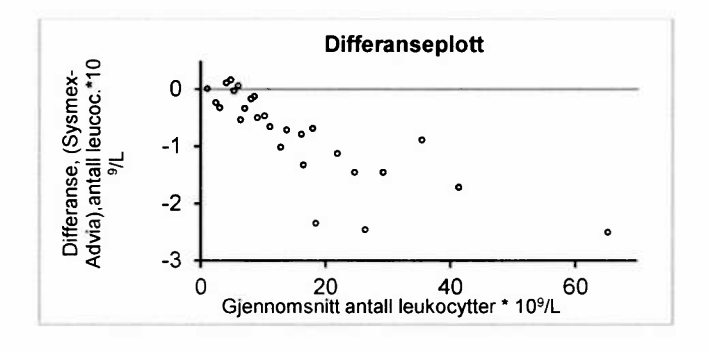

### **Oppgave 4**

- TSH måles immunometrisk (sandwich-prinsipp) med chemiluminiscens som signalsystem. Lag skisse(r) og forklar prinsippet.
- Mange gammakameraer er optimalisert for strålingen fra <sup>99m-</sup>Tc. Hvorfor er <sup>99m</sup>Tc svært bra å bruke til nukleærmedisinske undersøkelser?
- Lag en enkel prinsippskisse som viser de forskjellige delene i et gammakamera. Forklar hvordan et gammakamera fungerer ved å beskrive kort de forskjellige delenes funksjon.

# # #